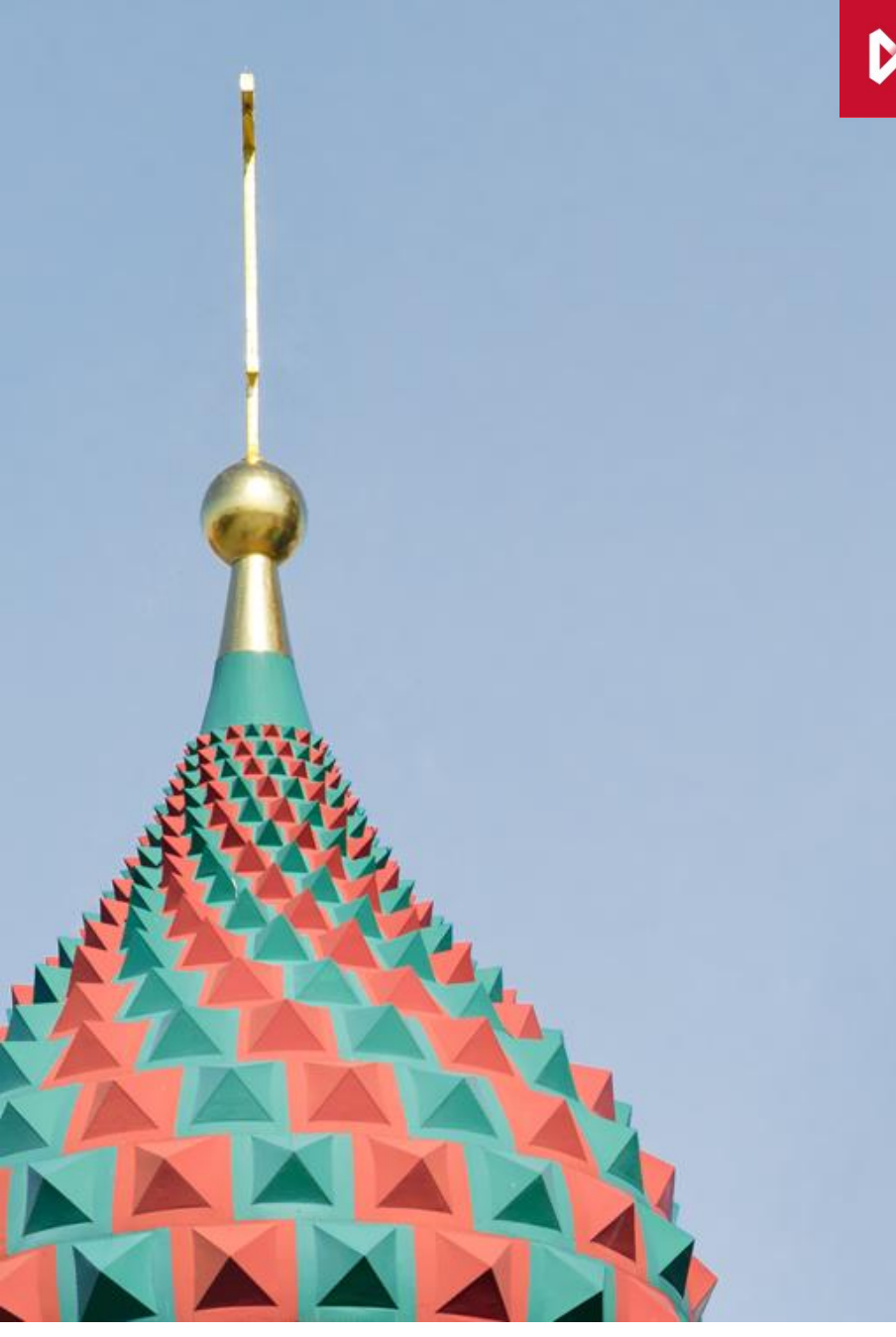

Еврооблигации: брокерский продукт для розничных инвесторов

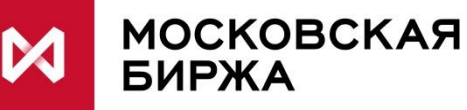

## **Преимущества торговли Еврооблигациями на Московской Бирже**

- **Прозрачное ценообразование**
- **Доступны к приобретению Неквалифицированными инвесторами**
- **Допускаются расчеты в долларах США между резидентами**
- **Отсутствуют ограничения по приобретению в портфели пенсионных резервов**
- **Входят в перечень маржинальных бумаг**
- **Торгуются с частичным обеспечением**
- **Размер минимального лота может быть от 1000 долларов США**

# **Режимы торгов еврооблигациями**

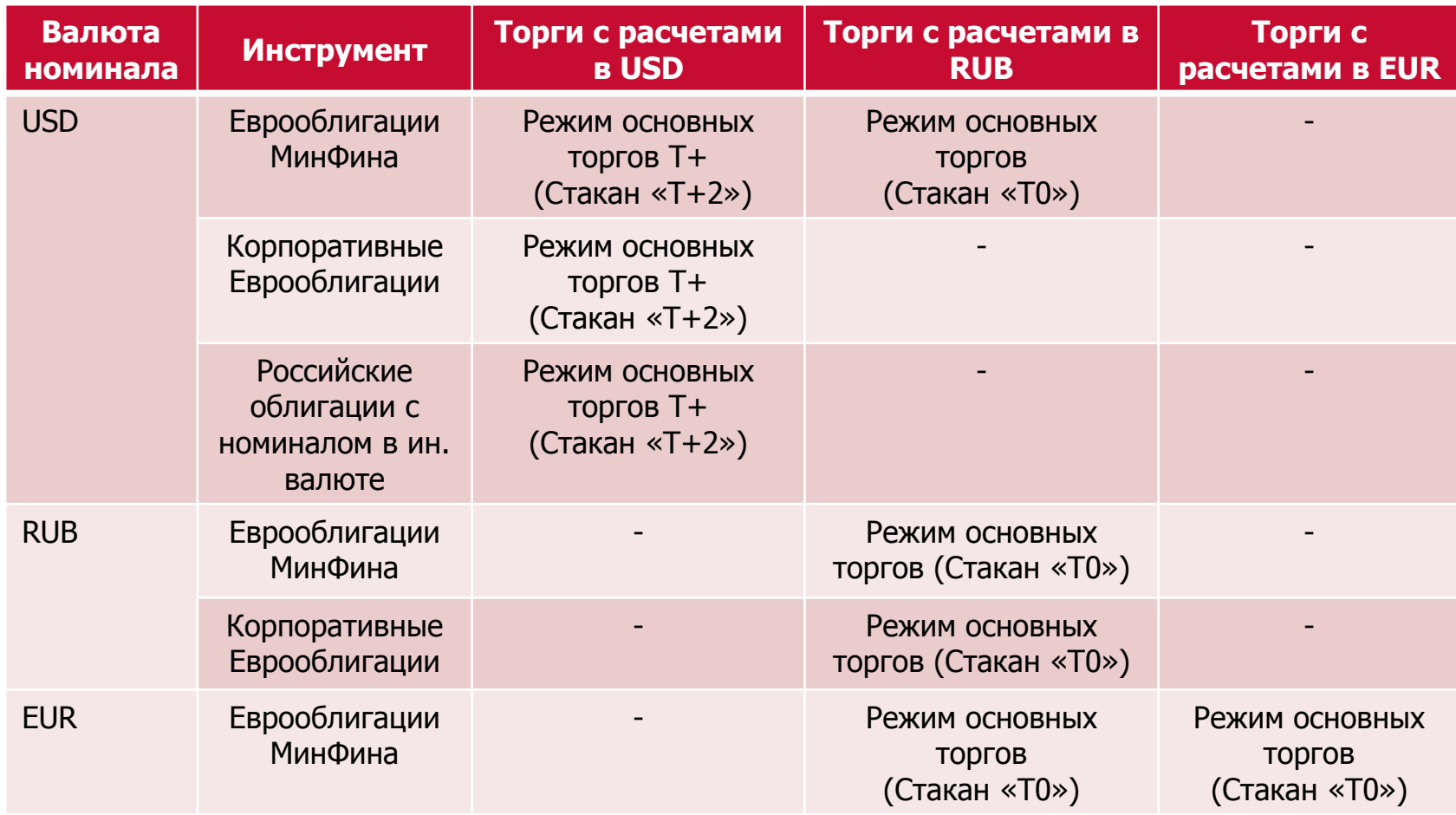

#### **Комиссия Биржи:**

•составляет 0,01% от объема сделки

•взимается в день заключения сделки

•в российских рублях по курсу ЦБ на день заключения сделки

# **Какие счета нужны брокеру для предоставления услуги клиентам?**

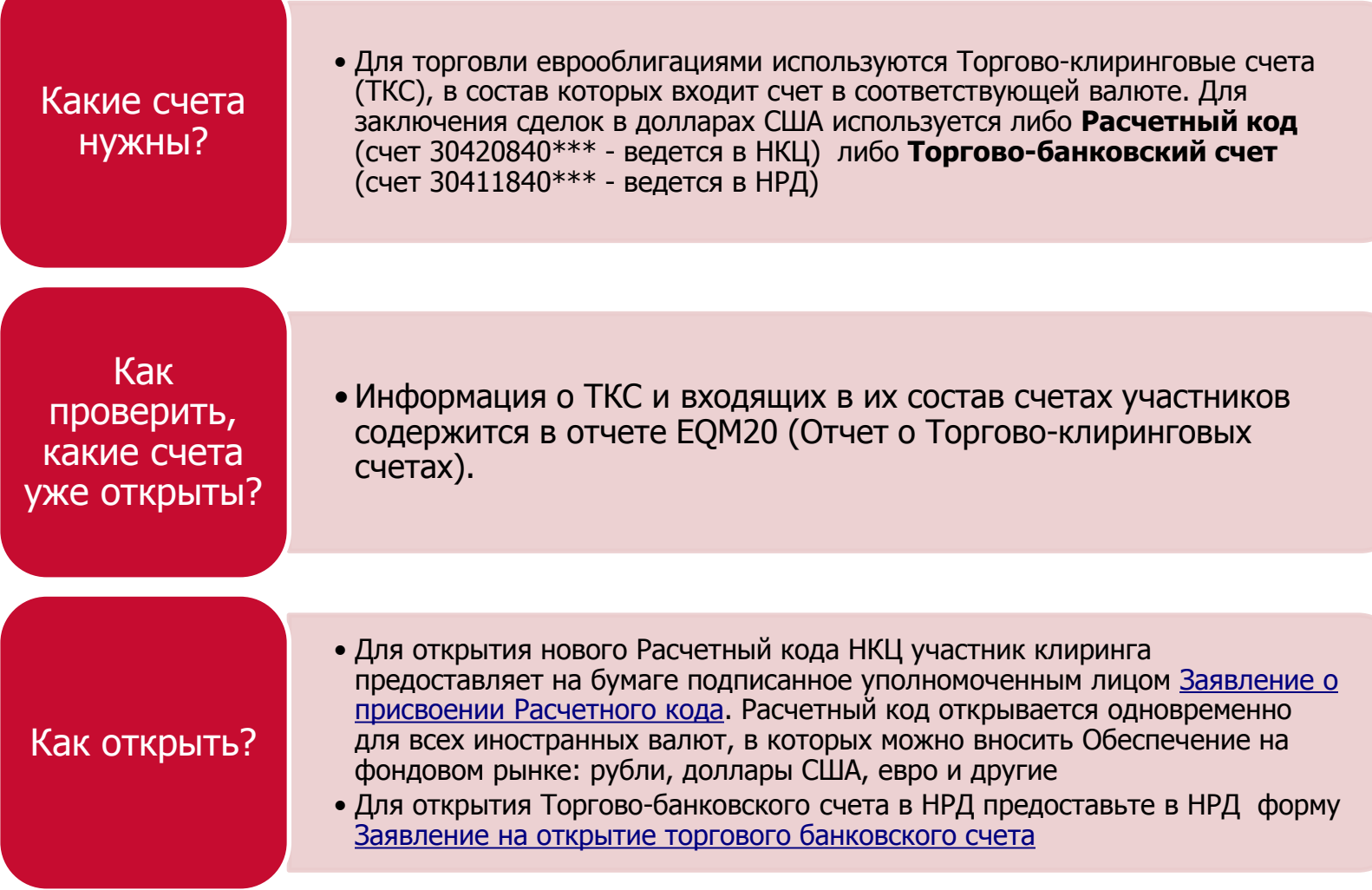

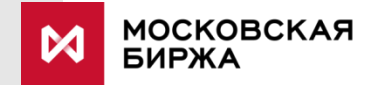

# **ВАРИАНТ РАСЧЕТОВ №1: Зачисление физическим лицом – резидентом РФ брокеру на СБС денежных средств в \$**

Счет физ. лица в \$ в банке Перевод \$ на Брокерский счет Покупка еврооблигаций

#### **Регламентирующие документы:**

1) Федеральный закон от 10.12.2003 N 173-ФЗ "О валютном регулировании и валютном контроле" **в части разрешения проведения валютной операции между резидентами по зачислению на СБС и зачислению в качестве индивидуального клирингового обеспечения иностранной валюты**. (п. 22 части 1 статьи 9 поверенными и п. 20 части 1 статьи 9)

2) Инструкция Банка России от 04.06.2012 N 138-И "О порядке представления резидентами и нерезидентами уполномоченным банкам документов и информации, связанных с проведением валютных операций, порядке оформления паспортов сделок, а также порядке учета уполномоченными банками валютных операций и контроля за их проведением" (далее – Инструкция) **в части подготовки документов для проведения валютой операции** (пункт 2.1 Инструкции)

### **ВАРИАНТ РАСЧЕТОВ №2:**

**Зачисление физическим лицом – резидентом РФ брокеру на СБС денежных средств в валюте РФ и покупка брокером иностранной валюты на организованных торгах**

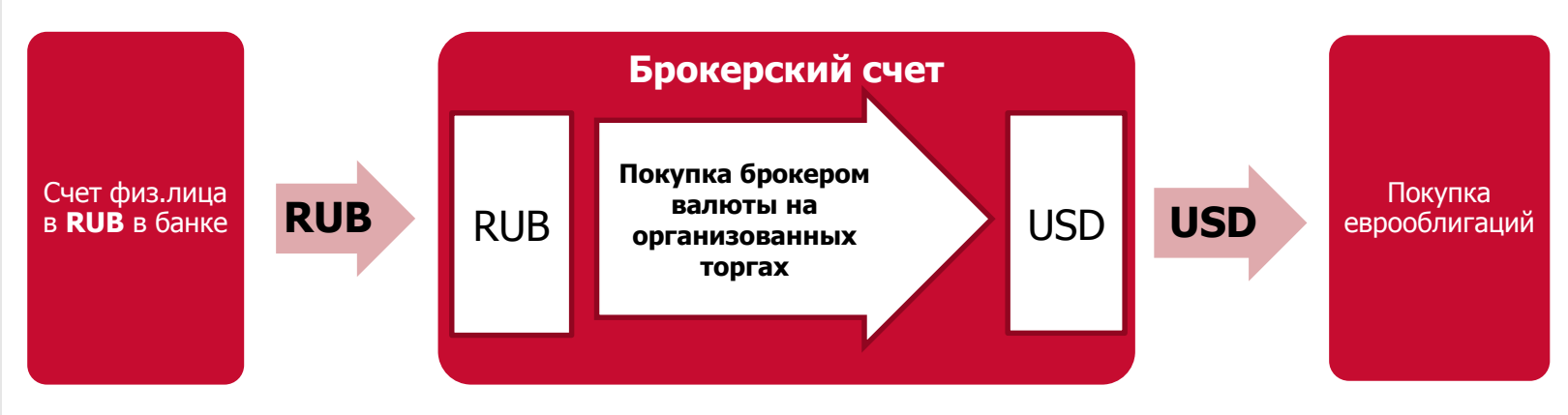

**Регламентирующие документы:**

1) Федеральный закон от 21.11.2011 N 325-ФЗ "Об организованных торгах" **в части разрешения брокеру участвовать в торгах иностранной валютной:**

Согласно пункту 3 статьи 6 данного закона если договоры купли-продажи иностранной валюты на организованных торгах заключаются с центральным контрагентом, являющимся уполномоченным банком, к участию в этих организованных торгах могут быть допущены иные юридические лица, созданные в соответствии с [законодательством](consultantplus://offline/ref=6559A2EA01CAFBD10F253691A03687A3CF3B2A9D8BCBFEC436AD696E18BE35281475D0705F638CB8y8YEK) Российской Федерации.

2) Федеральный закон от 10.12.2003 N 173-ФЗ "О валютном регулировании и валютном контроле" (далее – Закон) **в части разрешения проведения валютной операции между брокером и уполномоченным банком. (**часть 3 статьи 9)

В соответствии со статьей 5 Федерального закона от 02.12.1990 N 395-1 "О банках и банковской деятельности" к банковским операциям относится, в том числе купля-продажа иностранной валюты в наличной и безналичной формах.

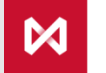

### **ВАРИАНТ РАСЧЕТОВ №3:**

**Зачисление физическим лицом – резидентом РФ брокеру на СБС денежных средств в валюте РФ и покупка брокером иностранной валюты через уполномоченный банк**

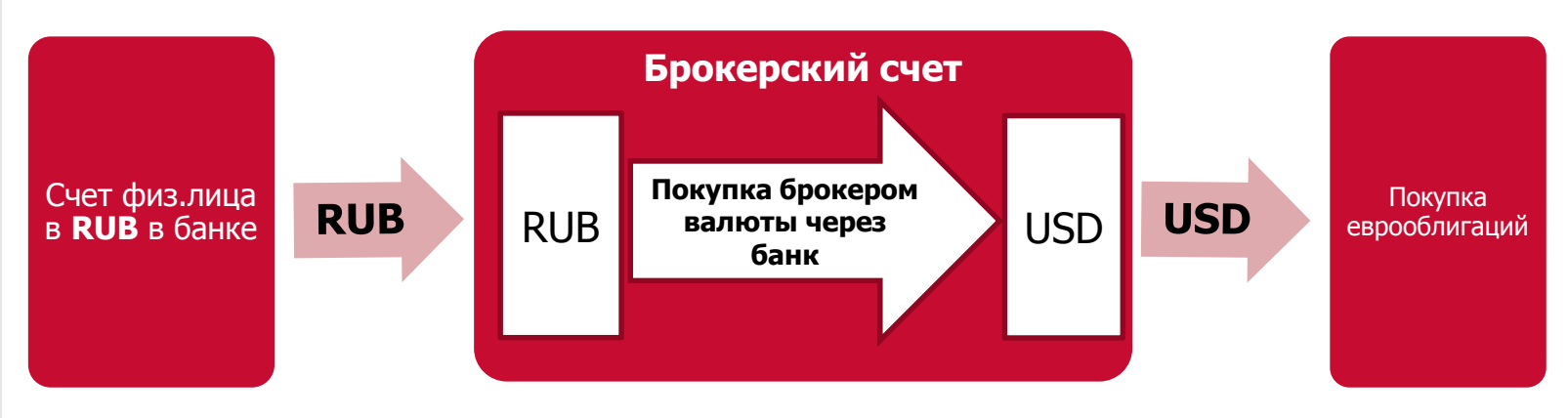

#### **Регламентирующие документы:**

1) Приказ ФСФР РФ от 05.04.2011 N 11-7/пз-н "Об утверждении Требований к правилам осуществления брокерской деятельности при совершении операций с денежными средствами клиентов брокера" **в части предоставления брокеру права совершать конверсионные операции. (п.7)**

2) Федеральный закон от 10.12.2003 N 173-ФЗ "О валютном регулировании и валютном контроле" **в части разрешения проведения брокером конвертации денежных средств в уполномоченном банке, в котором открыт СБС**. (часть 3 статьи 9 )

3) Инструкция Банка России от 04.06.2012 N 138-И "О порядке представления резидентами и нерезидентами уполномоченным банкам документов и информации, связанных с проведением валютных операций, порядке оформления паспортов сделок, а также порядке учета уполномоченными банками валютных операций и контроля за их проведением" (далее – Инструкция) **в части отсутствия требования о предоставлении справки о валютных операциях. (п.** 2.4)

4) Федеральный закон от 10.12.2003 N 173-ФЗ "О валютном регулировании и валютном контроле" (далее – Закон) **в части разрешения проведения валютной операции между резидентами по зачислению в качестве индивидуального клирингового обеспечения иностранной валюты**. (п. 20 части 1 статьи 9)

# **СПРАВОЧНО**

#### **Режимы торгов по облигациям с номиналом в рублях или иностранной валюте**

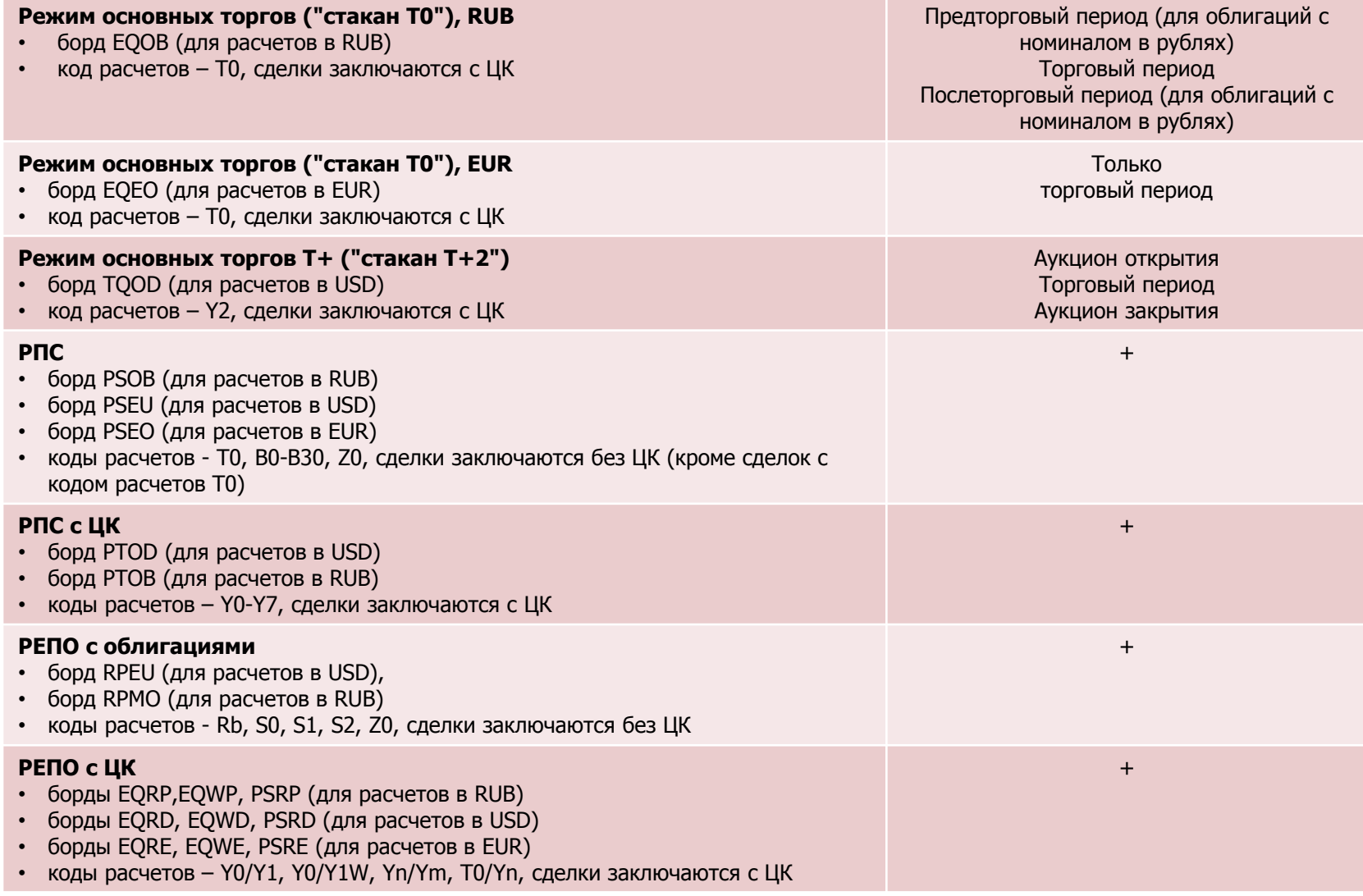

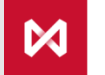

## **СПРАВОЧНО**

### **Перевод денежных средств: Фондовый рынок Валютный рынок**

1. Предоставить Заявление на регистрацию Счета для возврата денежных средств:

- **PAYPROPRO** в российских рублях;
- · [PAYPROPRQ](http://nkcbank.ru/UserFiles/File/Perevody/PAYPROPRQ_USD_FR_VR.txt) в долларах США;
- · [PAYPROPRQ](http://nkcbank.ru/UserFiles/File/Perevody/PAYPROPRQ_EUR_FR_VR.txt) в евро;

зарегистрировав в качестве Счета для возврата денежных средств на фондовом рынке клиринговый счет НКЦ на валютном рынке.

Примечания:

- i. В поле UVR\_CODE указать РК ФР, с которого осуществляется вывод;
- ii. В поле PURPOSE указать пятизначный РК ВР, на который планируется перевод денежных средств.
- iii. Остальные поля уже заполнены, их следует оставить без изменений.

2. Для перевода с РК ФР на РК ВР подать Заявление о возврате денежных средств из Обеспечения:

- · [RURRETURN](http://nkcbank.ru/UserFiles/File/Perevody/RURRETURN_FR_VR.txt) в российских рублях;
- · [CURRETURN](http://nkcbank.ru/UserFiles/File/Perevody/CURRETURN_USD_FR_VR.txt) в долларах США;
- · [CURRETURN](http://nkcbank.ru/UserFiles/File/Perevody/CURRETURN_EUR_FR_VR.txt) в евро;

в котором в качестве Счета для возврата указать клиринговый/ корреспондентский счет НКЦ на валютном рынке (см. пункт 1).

# **СПРАВОЧНО**

### **Перевод денежных средств: Валютный рынок Фондовый рынок**

1. Предоставить Заявление на регистрацию Счета для возврата денежных средств:

- **PAYPROPRO** в российских рублях;
- · [PAYPROPRQ](http://nkcbank.ru/UserFiles/File/Perevody/PAYPROPRQ_USD_VR_FR.txt) в долларах США;
- · [PAYPROPRQ](http://nkcbank.ru/UserFiles/File/Perevody/PAYPROPRQ_EUR_VR_FR.txt) в евро;

зарегистрировав в качестве Счета для возврата денежных средств на валютном рынке клиринговый счет НКЦ на фондовом рынке.

Примечания:

- i. В поле UVR\_CODE указать РК ВР, с которого осуществляется вывод;
- ii. В поле PURPOSE указать пятизначный РК ФР, на который планируется перевод денежных средств.
- iii. Остальные поля уже заполнены, их следует оставить без изменений.
- 2. Для перевода с РК ВР на РК ФР подать Заявление о возврате денежных средств из Обеспечения:
- · [RURRETURN](http://nkcbank.ru/UserFiles/File/Perevody/RURRETURN_VR_FR.txt) в российских рублях;
	- · [CURRETURN](http://nkcbank.ru/UserFiles/File/Perevody/CURRETURN_USD_VR_FR.txt) в долларах США;
	- · [CURRETURN](http://nkcbank.ru/UserFiles/File/Perevody/CURRETURN_EUR_VR_FR.txt) в евро;

в котором в качестве Счета для возврата указать клиринговый счет НКЦ на фондовом рынке (см. пункт 1).

### **СПРАВОЧНО Расчет НКД по сделкам с расчетами в валюте, отличной от валюты номинала**

Расчет НКД по сделкам с расчетами в валюте, отличной от валюты номинала по таким бумагам, осуществляется по курсу ЦБ на дату заключения сделки.

При этом неокругленное значение НКД в валюте номинала, рассчитанное по формуле (для большинства еврооблигаций), приведенной ниже, в базисе  $\frac{30}{360}$ , умножается на кол-во ценных бумаг в заявке/сделке, округляется с точностью до двух знаков после запятой, пересчитывается по курсу ЦБ и еще раз округляется с точностью до 2-х знаков после запятой.

$$
A = N * C * \frac{T}{360}
$$

где

A – размер НКД N – номинал ценной бумаги C – ставка купона

T – период расчета НКД

T=360\*( $Y_2 - Y_1$ )+30\*( $M_2 - M_1$ ) + ( $D_2 - D_1$ )

где

 $Y_1$  - год предыдущей выплаты купона

 $Y_2$  - год текущей даты

 $M_1$ - месяц предыдущей выплаты

купона

 $M<sub>2</sub>$ - месяц текущей даты

 $D_1$  - день предыдущей выплаты

купона

 $D<sub>2</sub>$  - день текущей даты

Правило вычисления НКД определяется в эмиссионных документах для конкретной бумаги.

# **Контактная информация**

### **Команда по работе с участниками фондового рынка**

- **Тел.: +7 (495) 363-32-32**
- **Email: [sales@moex.com](mailto:t2@moex.com)**

### **Подключение к тестовому контуру, получение отчетов**

- **Тел.: +7 (495) 733-95-07, доб. 3682**
- **Email: [help@moex.com](mailto:help@moex.com)**

### **Сопровождение работы участника на тестовом контуре**

- **Тел: +7 (495) 363-32-32**
- **Email: [help@moex.com](mailto:help@moex.com)**
	- Евгения Бурмистрова
	- Иван Паушкин

### **Система управления рисками, риск-параметры**

- **Тел.: +7 (495) 363-32-32**
	- Дмитрий Антошкин
	- Татьяна Ширинкина

#### **Клиринг и расчеты**

- **Тел.: +7 (495) 363-32-32**
- **Email: [ccl@moex.com](mailto:ccl@moex.com)**
	- Ирина Чаптыкова
	- Ольга Криворотова
	- Алла Печерская

### **Открытие и ведение счетов депо**

- **Тел.: +7 (495) 956-27-90/91**
	- Михаил Шебанов

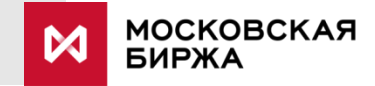

### Ограничение ответственности

Настоящая презентация была подготовлена и выпущена ОАО Московская Биржа (далее – «Компания»). Если нет какой-либо оговорки об ином, то Компания считается источником всей информации, изложенной в настоящем документе. Данная информация предоставляется по состоянию на дату настоящего документа и может быть изменена без какого-либо уведомления.

Данный документ не является, не формирует и не должен рассматриваться в качестве предложения или же приглашения для продажи или участия в подписке, или же, как побуждение к приобретению или же к подписке на какие-либо ценные бумаги, а также этот документ или его часть или же факт его распространения не являются основанием и на них нельзя полагаться в связи с какимлибо предложением, договором, обязательством или же инвестиционным решением, связанными с ним, равно как и он не является рекомендацией относительно ценных бумаг компании.

Изложенная в данном документе информация не являлась предметом независимой проверки. В нем также не содержится каких-либо заверений или гарантий, сформулированных или подразумеваемых и никто не должен полагаться на достоверность, точность и полноту информации или мнения, изложенного здесь. Никто из Компании или каких-либо ее дочерних обществ или аффилированных лиц или их директоров, сотрудников или работников, консультантов или их представителей не принимает какой-либо ответственности (независимо от того, возникла ли она в результате халатности или чего-то другого), прямо или косвенно связанной с использованием этого документа или иным образом возникшей из него.

Данная презентация содержит прогнозные заявления. Все включенные в настоящую презентацию заявления, за исключением заявлений об исторических фактах, включая, но, не ограничиваясь, заявлениями, относящимися к нашему финансовому положению, бизнес-стратегии, планам менеджмента и целям по будущим операциям являются прогнозными заявлениями.

Эти прогнозные заявления включают в себя известные и неизвестные риски, факторы неопределенности и иные факторы, которые могут стать причиной того, что наши нынешние показатели, достижения, свершения или же производственные показатели, будут существенно отличаться от тех, которые сформулированы или подразумеваются под этими прогнозными заявлениями. Данные прогнозные заявления основаны на многочисленных презумпциях относительно нашей нынешней и будущей бизнес-стратегии и среды, в которой мы ожидаем осуществлять свою деятельность в будущем.

Важнейшими факторами, которые могут повлиять на наши нынешние показатели, достижения, свершения или же производственные показатели, которые могут существенно отличаться от тех, которые сформулированы или подразумеваются этими прогнозными заявлениями являются, помимо иных факторов, следующие:

•восприятие рыночных услуг, предоставляемых Компанией и ее дочерними обществами;

•волатильность (а) Российской экономики и рынка ценных бумаг и (b) секторов с высоким уровнем конкуренции, в которых Компания и ее дочерние общества осуществляют свою деятельность;

•изменения в (a) отечественном и международном законодательстве и налоговом регулировании и (b) государственных программах, относящихся к финансовым рынкам и рынкам ценных бумаг;

•ростом уровня конкуренции со стороны новых игроков на рынке России;

•способность успевать за быстрыми изменениями в научнотехнической среде, включая способность использовать расширенные функциональные возможности, которые популярны среди клиентов Компании и ее дочерних обществ;

•способность сохранять преемственность процесса внедрения новых конкурентных продуктов и услуг, равно как и поддержка конкурентоспособности;

•способность привлекать новых клиентов на отечественный рынок и в зарубежных юрисдикциях;

•способность увеличивать предложение продукции в зарубежных юрисдикциях.

Прогнозные заявления делаются только на дату настоящей презентации, и мы точно отрицаем наличие любых обязательств по обновлению или пересмотру прогнозных заявлений в настоящей презентации в связи с изменениями наших ожиданий, или перемен в условиях или обстоятельствах, на которых основаны эти прогнозные заявления.